## **Relative risk**

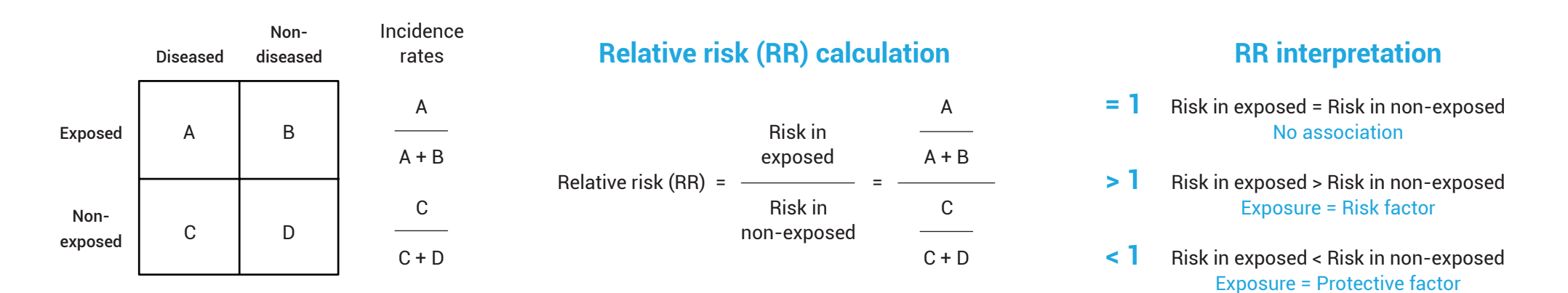

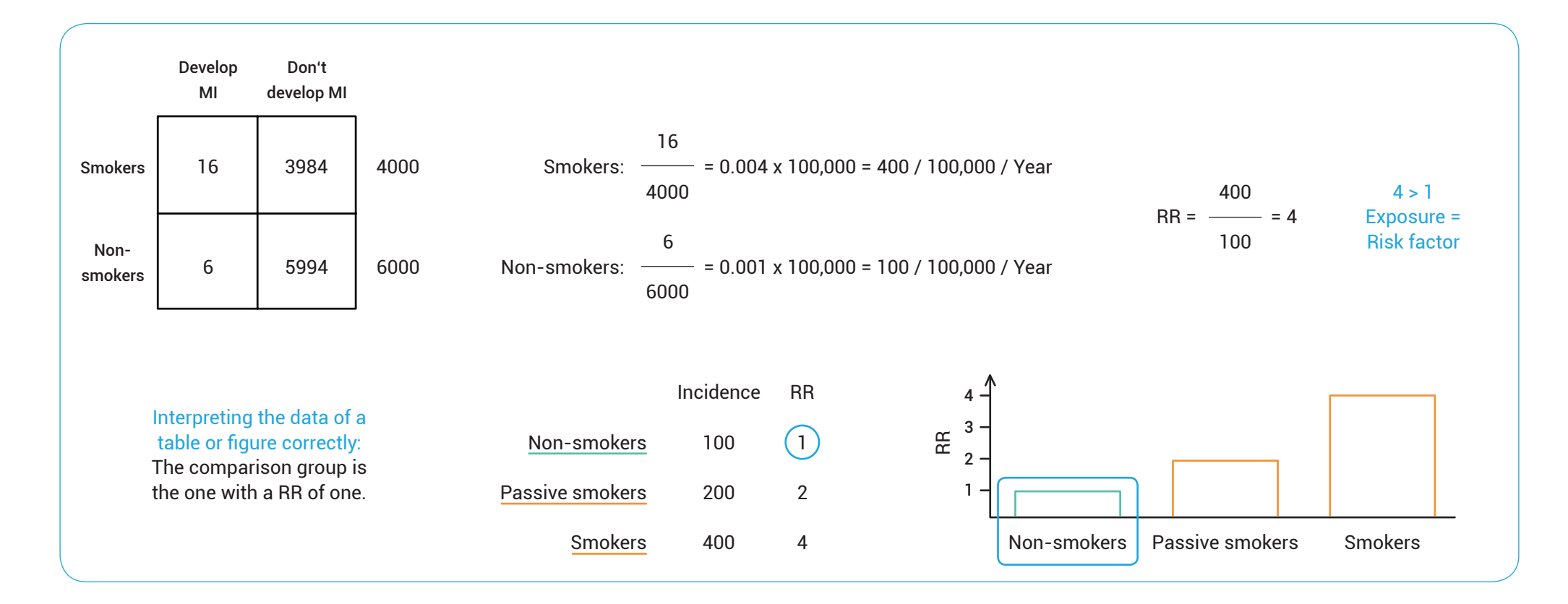